## **DOMANDE CONCORSO PUBBLICO, PER TITOLI ED ESAMI, PER LA COPERTURA DI COMPLESSIVI 2293 POSTI DI PERSONALE NON DIRIGENZIALE DI AREA SECONDA, A TEMPO INDETERMINATO - CODICE INF - PROVA SCRITTA - BUSTA 2**

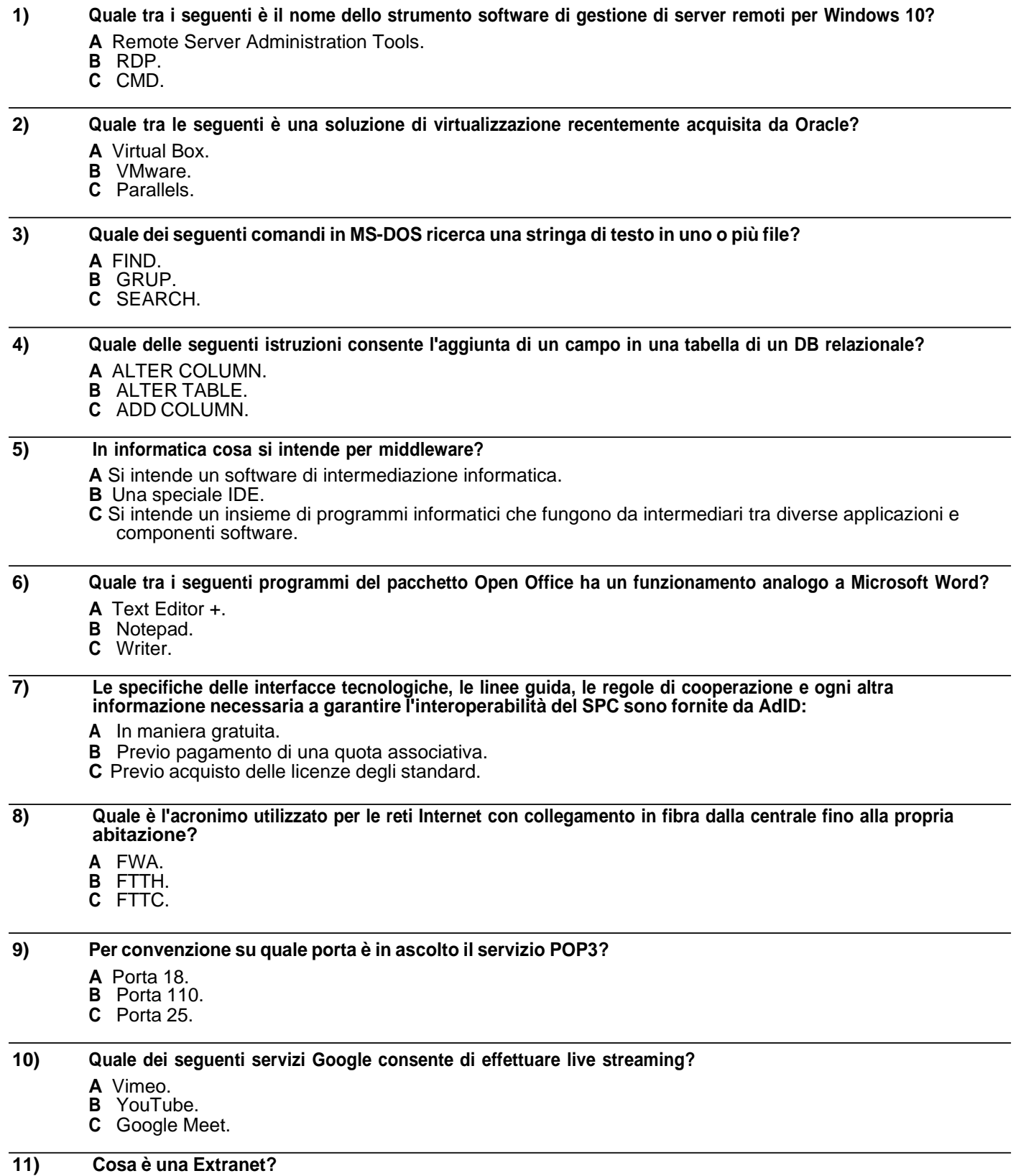

**A** E' una rete pubblica che non utilizza Internet per interconnettere sedi distanti tra loro.

**B** E' una rete pubblica che utilizza Internet per interconnettere sedi distanti tra loro.

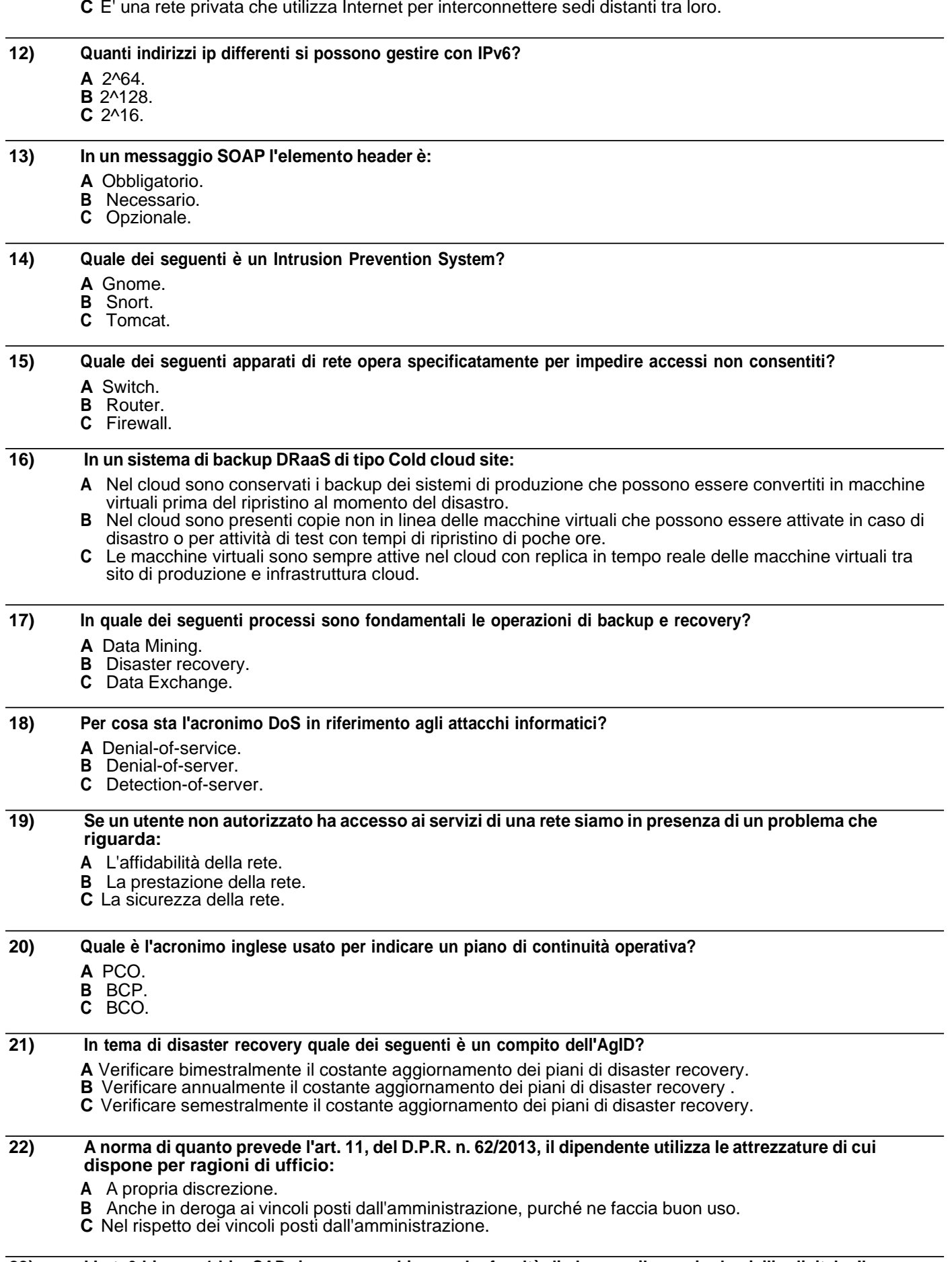

23) L'art. 3-bis, co. 1-bis, CAD riconosce a chiunque ha facoltà di eleggere il proprio domicilio digitale. Il **domicilio digitale può essere modificato?**

- **A** No, può essere solo cancellato d'ufficio.
- **B** No, può essere solo cancellato dell'interessato.
- **C** Si.

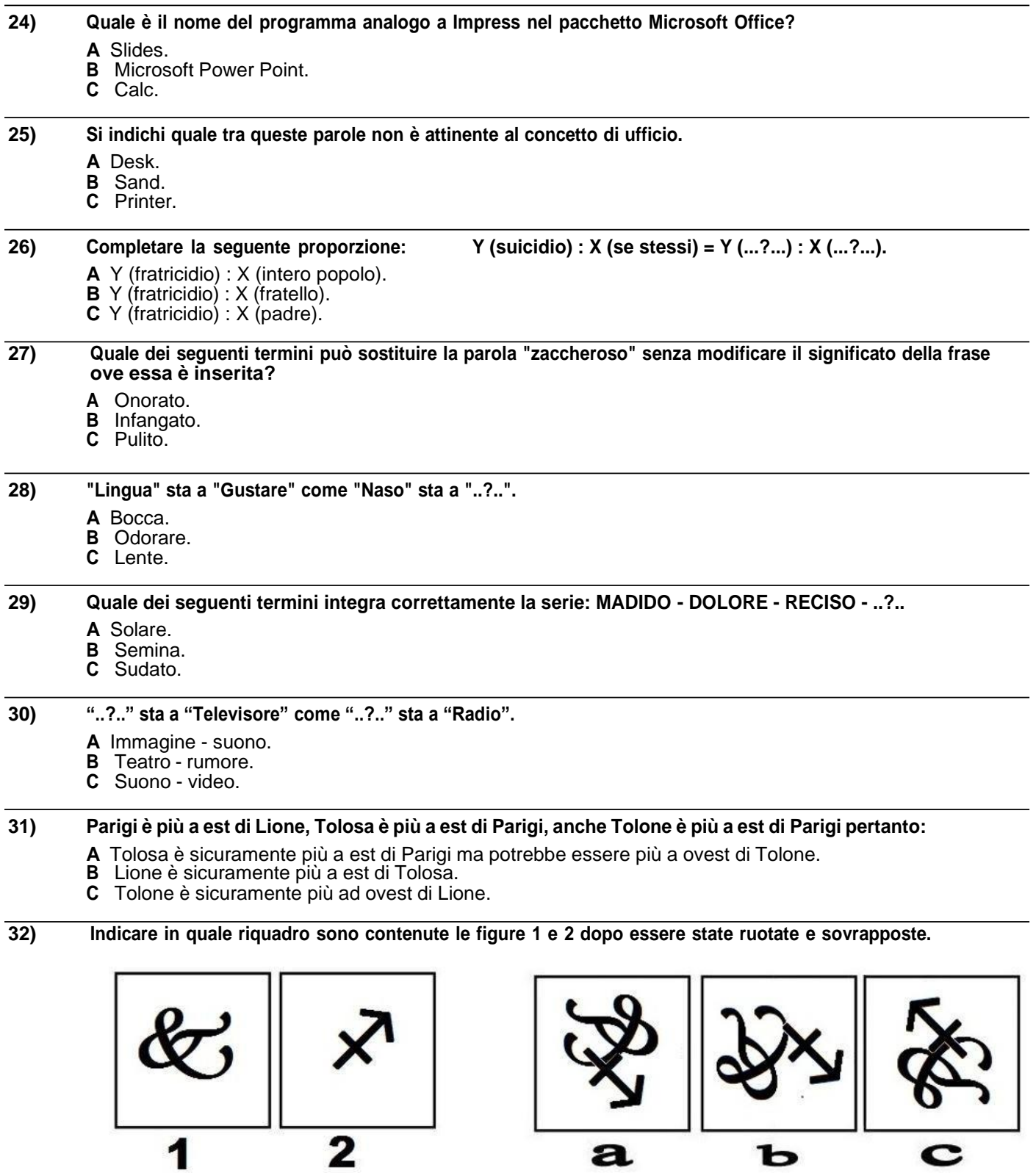

- **A** Riquadro c.
- **B** Riquadro b.
- **C** Riquadro a.
- **A** Provi a parlarne con il responsabile spiegando che la cosa ti mette in difficoltà
- **B** Nulla perché probabilmente ci sono questioni professionali che non riesci a cogliere
- **C** Ti esponi pubblicamente e prendi le parti del collega, in modo da far sentire il tuo appoggio

34) MI trovo a dover lavorare con il collega dell'ufficio di fronte su un progetto innovativo. Dopo aver ascoltato **le sue opinioni mi accorgo di avere un'idea della soluzione completamente diversa da lui**

- **A** Eviti il confronto, i problemi si affrontano man mano che si presentano
- **B** Metto in evidenza punti di forza e di debolezza della sua proposta e presento al mia come una soluzione che risolva le criticità
- **C** E' importante essere chiari ed esprimi subito il tuo disaccordo

## **35) Quando ti capita di attraversare un momento particolarmente stressante, quali accorgimenti adotti?**

- **A** Cerco sostegno negli altri, oltre ad utilizzare strumenti che mi aiutino nella pianificazione e nella definizione delle priorità
- **B** Mi dedico alla meditazione.<br>**C** Generalmente ritengo che o
- **C** Generalmente ritengo che ci sia un sovraccarico di lavoro per il quale provo a chiedere delle unità di personale in più.

36) Il tuo responsabile sta lavorando ad un progetto molto importante e non è contattabile. Il responsabile di un altro dipartimento ti ha inviato molte mail per la richiesta di un incontro urgente con il tuo capo.

- **A** Richiedi la disponibilità di alcune date e dici che lo informi che lo richiamerai per una conferma
- **B** Spieghi al responsabile dell'altro dipartimento che non è possibile organizzare la riunione
- **C** Consigli al mittente delle mail di contattare direttamente il tuo responsabile, sarà lui a valutarne la priorità

**37) State lavorando ad un progetto in campo alimentare e dovete coinvolgere come target sia ingegneri che operai**

- **A** Redigete due comunicazioni differenti uno con terminologia specifica e l'altro in cui metter in evidenza i vantaggi dell'essere coinvolti nel progetto
- **B** Redigete un dépliant informativo con le indicazioni tecniche del progetto
- **C** Coinvolgo i colleghi del settore comunicazione sapranno loro darmi un supporto adeguato

## 38) Ti hanno chiesto di sostituire per qualche giorno un tuo collega al front office un utente esterno del vostro **ufficio sta protestando su una questione che ti sembra del tutto infondata.**

- **A** Fai finta di ascoltarlo, lo assecondi tanto poi si calma e va via
- **B** Accogli la lamentela e per comprendere meglio prendi nota delle proteste presentate
- **C** Lo inviti a fare un reclamo all'ufficio apposito

## **39) Stai lavorando in un team che pur avendo buoni risultati non sembra essere integrato**

**A** Cerchi di orientarlo meglio verso il lavoro di gruppo organizzando una serata in pizzeria

**B** Valorizzi pubblicamente i contribuiti individuali a favore del gruppo

**C** Credi che è meglio lasciare stare, finché ci saranno risultati efficaci è meglio non alterare gli equilibri

- **40) In una riunione di lavoro una collega alla fine del tuo intervento, con atteggiamento pacato e in modo diretto, manifesta il suo dissenso rispetto a quanto presentato ritenendolo poco funzionale alle attività che svolge**
	- **A** Ringrazi la collega, ti confronti con il suo punto di vista e metti in evidenza gli aspetti positivi della tua proposta
	- **B** Ringrazi la collega e le rispondi in modo diretto, pensi che lo faccia solo per mettersi in mostra
	- **C** Ringrazi la collega, ti confronti sugli argomenti e stimoli la presentazione di ulteriori punti di vista e alla fine fai una sintesi delle conclusioni